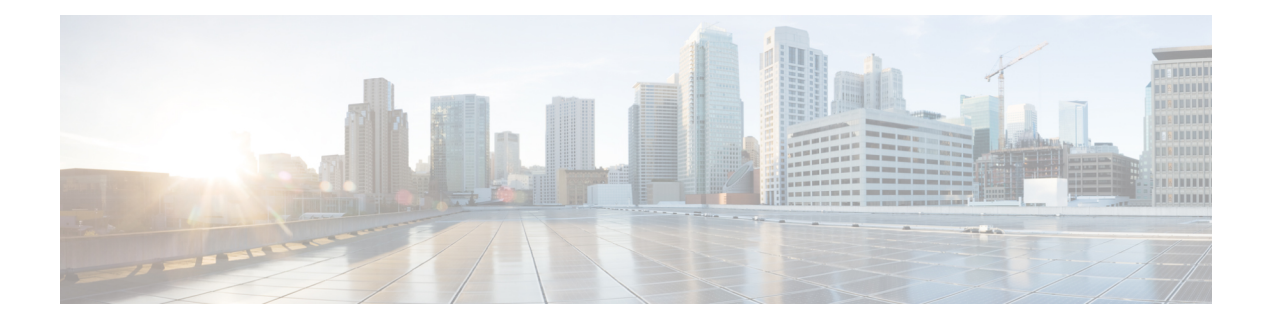

# **Additional registry keys configuration for Cisco Unified Personal Communicator**

This chapter containsinformation about the additional registry key customizations provided by Cisco Unified Personal Communicator over and above those set aside for Active Directory.

For information specific to Cisco Jabber clients, such as Jabber for Windows, see the appropriate client documentation below:

- Cisco Jabber—<http://www.cisco.com/web/products/voice/jabber.html>
- Cisco Jabber for Windows—<http://www.cisco.com/en/US/products/ps12511/index.html>
- Cisco Jabber for Mac—<http://www.cisco.com/en/US/products/ps11764/index.html>
- Android—<http://www.cisco.com/en/US/products/ps11678/index.html>
- BlackBerry—<http://www.cisco.com/en/US/products/ps11763/index.html>
- iPad—<http://www.cisco.com/en/US/products/ps12430/index.html>
- iPhone—<http://www.cisco.com/en/US/products/ps11596/index.html>
- Nokia—<http://www.cisco.com/en/US/products/ps11766/index.html>
- Video for TelePresence—<http://www.cisco.com/en/us/products/ps11328/index.html>
- Web SDK—<http://www.cisco.com/en/US/products/ps11765/index.html>

If you wish to continue with information specific to Cisco Unified Personal Communicator, proceed with the contents in this chapter:

- Registry key [mapping,](#page-1-0) page 2
- Video registry setting [configuration,](#page-1-1) page 2
- CTI registry setting [configuration,](#page-1-2) page 2
- Web conferencing registry setting [configuration,](#page-1-3) page 2
- Dial via Office registry setting [configuration,](#page-2-0) page 3
- Additional registry setting [configuration,](#page-2-1) page 3

# <span id="page-1-0"></span>**Registry key mapping**

All registry keys discussed in this chapter are located in HKEY\_CURRENT\_USER\Software\Policies\Cisco Systems, Inc.\Client Services Framework\AdminData, with the exception of those associated with Dial via Office (DVO) functionality, unless otherwise noted. Registry keys associated with Dial via Office are located in HKEY\_CURRENT\_USER\Software\Policies\Cisco Systems, Inc.\Unified Communications\CUPC8.

## <span id="page-1-1"></span>**Video registry setting configuration**

The following table lists the registry subkeys that you must use to specify the video registry settings.

#### **Table 1: Video Registry Settings**

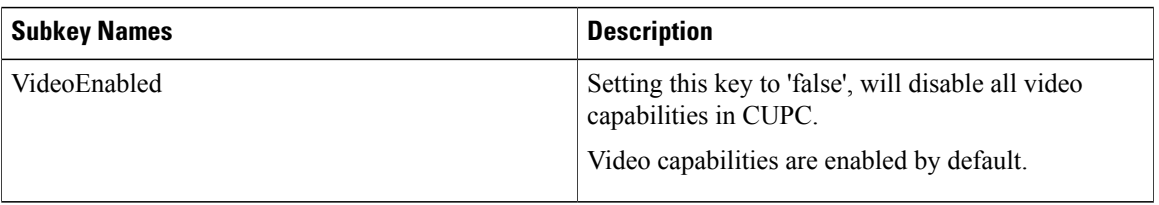

### <span id="page-1-2"></span>**CTI registry setting configuration**

The following table lists the registry subkeys that you must use to specify CTI registry settings.

#### **Table 2: CTI Registry Settings**

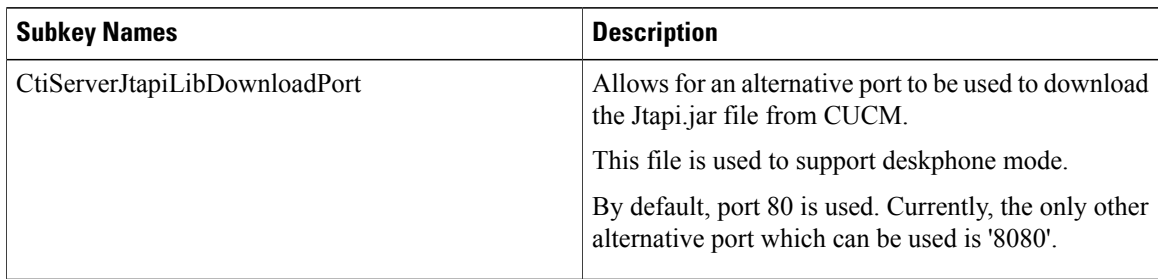

### <span id="page-1-3"></span>**Web conferencing registry setting configuration**

The following table lists the registry subkeys that you must use to specify web conferencing registry settings.

#### **Table 3: Web Conferencing Registry Settings**

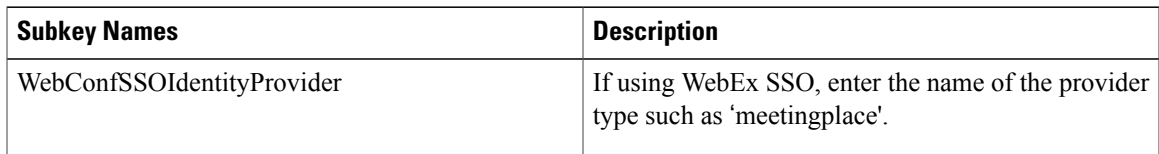

### **Related Topics**

Conferencing server configuration for Cisco Unified Personal Communicator

### <span id="page-2-0"></span>**Dial via Office registry setting configuration**

The following table lists the registry subkeys that you must use to specify Dial via Office registry settings.

#### **Table 4: Dial via Office Registry Settings**

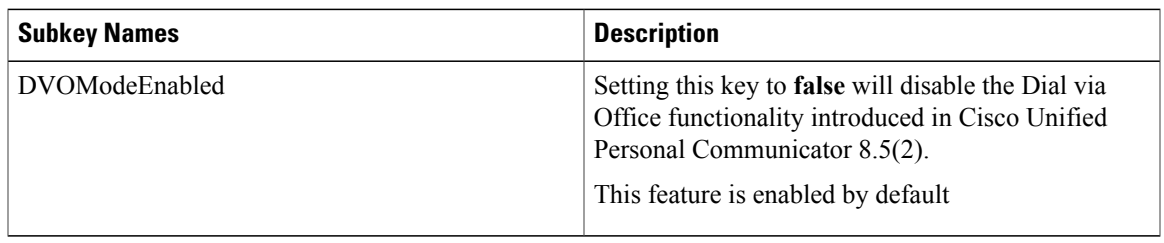

For information about configuring this feature, see the *Release Notes for Cisco Unified Personal Communicator Release 8.5*.

### <span id="page-2-1"></span>**Additional registry setting configuration**

The following table lists additional registry keys that provide additional Cisco Unified Personal Communicator customizations.

**Table 5: Additional Registry Settings**

| <b>Subkey Names</b> | <b>Description</b>                                                                                                    |
|---------------------|----------------------------------------------------------------------------------------------------|
| AudioCustomRingtone | Cisco Unified Personal Communicator supports the use of custom<br>ring tones. Cisco will provide a set of custom ringtones. Only<br>these ringtones are supported.                                                                                                    |
|                     | The ringtone can be specified in a registry setting or in a directory<br>named ringtone in the CSF appdata / roaming directory. The<br>ringtone must be copied to that location by the administrator. To<br>change a ringtone, the new file is copied into the correct location<br>and the client restarted. |
|                     | The default is that this subkey name is not used.                                                                                                    |

 $\mathbf{I}$ 

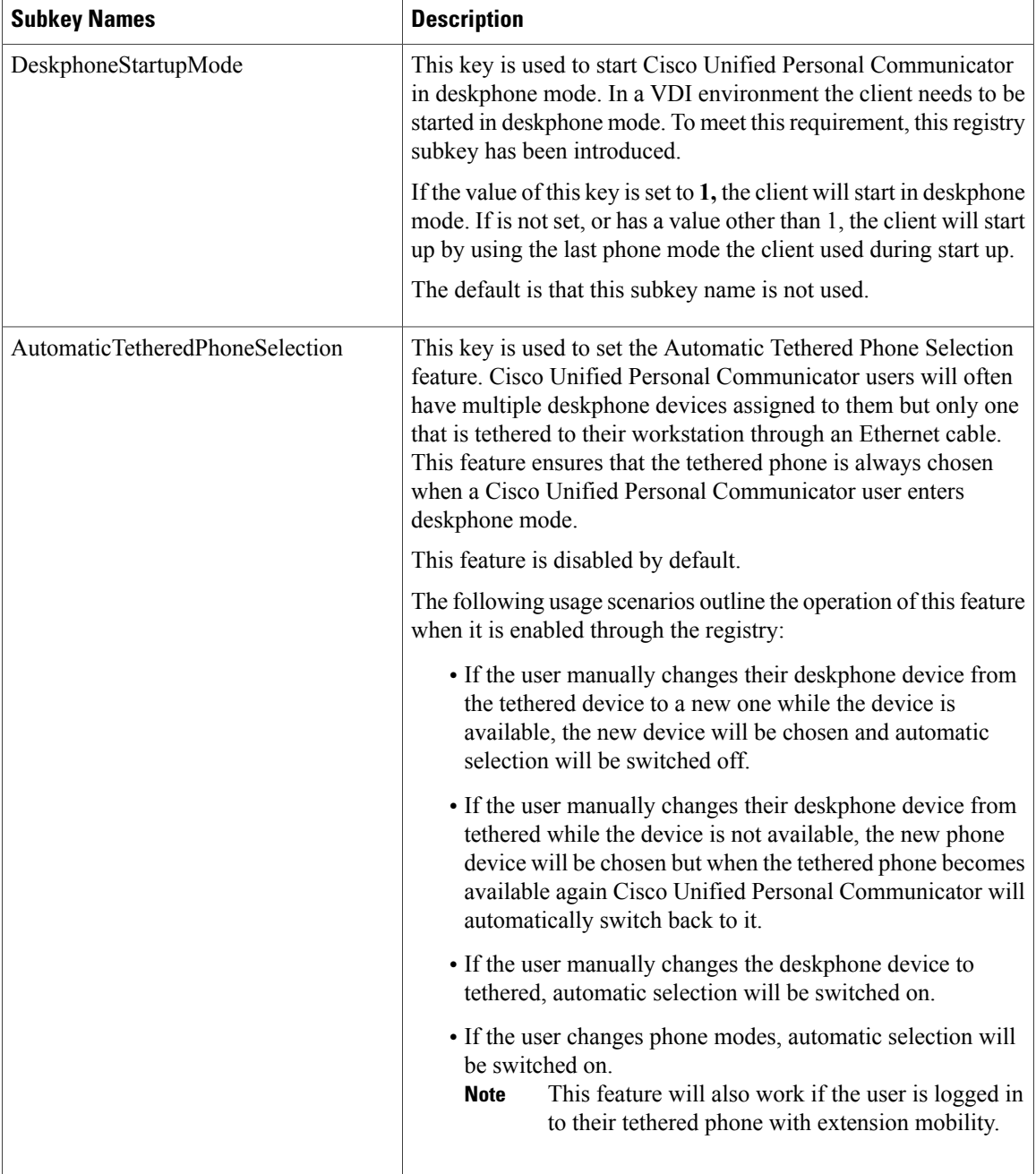